## **QGIS Application - Bug report #6513 SL Geometryless tables are not accessible from browser or "add SL layer", but they are in DB Manager**

*2012-10-14 03:59 AM - Giovanni Manghi*

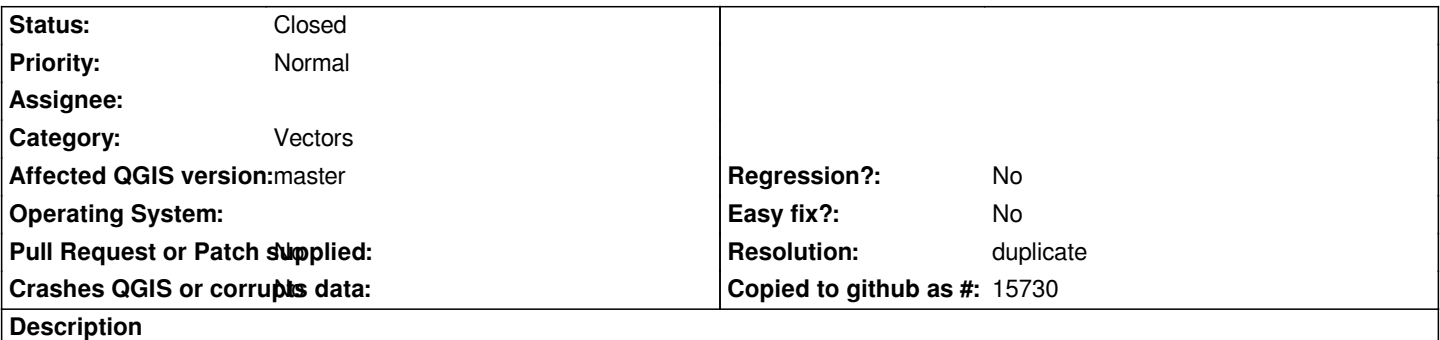

*If I have a SL db with just geomteryless tables I can access them with DB Manager, but the qgis browser says "failed to get tables".*

*In a similar way the "add SL layers" fails to return a list of tables when there are only geometryless ones ("failure exploring tables from...")*

*tested on 1.8 on Windows.*

## **History**

## **#1 - 2012-10-14 04:01 AM - Giovanni Manghi**

*- Resolution set to duplicate*

*- Status changed from Open to Closed*

*redmine duplicated the previous ticket*